МИНИСТЕРСТВО ОБРАЗОВАНИЯ и НАУКИ РЕСПУБЛИКИ БУРЯТИЯ ГОСУДАРСТВЕННОЕ АВТОНОМНОЕ УЧРЕЖДЕНИЕ ДОПОЛНИТЕЛЬНОГО ОБРАЗОВАНИЯ РЕСПУБЛИКИ БУРЯТИЯ «РЕСУРСНЫЙ ЦЕНТР ХУДОЖЕСТВЕННОГО И ТЕХНИЧЕСКОГО ТВОРЧЕСТВА «СОЗВЕЗДИЕ» ДЕТСКИЙ ТЕХНОПАРК « КВАНТОРИУМ» РЕСПУБЛИКИ БУРЯТИЯ МОБИЛЬНЫЙ ТЕХНОПАРК « КВАНТОРИУМ»

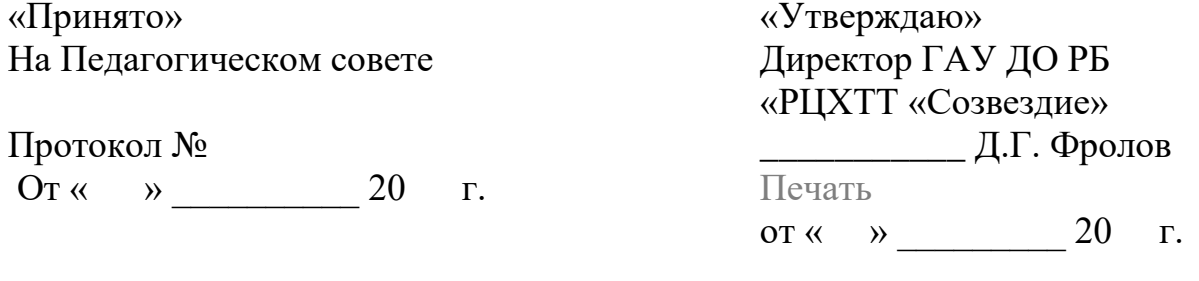

# **ДОПОЛНИТЕЛЬНАЯ ОБЩЕРАЗВИВАЮЩАЯ ПРОГРАММА «ПРОМДИЗАЙН квантум.»**

Направленность: *техническая*

Возраст детей: *12 - 17 лет* срок реализации: 1 год (36 часов)

Автор-разработчик: *Ринчинов Номто Владимирович, педагог дополнительного образования, Намсараев Чингис Аюржанаевич педагог дополнительного образования Булхаров Ринчин Валерьевич педагог дополнительного образования Ульзетуев Сергей Амарович педагог дополнительного образования*

> г. Улан-Удэ, 2021 год

## **ПОЯСНИТЕЛЬНАЯ ЗАПИСКА**

*Направленность программы*.

Дополнительная общеобразовательная общеразвивающая программа «Промдизайнквантум» (далее – Программа) технической направленности вводного модуля (первый год обучения) позволяет обучающимся освоить азы трёхмерного моделирования, способствует развитию конструкторских способностей и технического мышления. Разработана на основе методических рекомендаций ФНФРОПромдизайнквантум тулкит. Саакян С.Г., Бурбаев Т.Д., Рыжов М.Ю. – 2-е изд., перераб. и доп. – М.: Фонд новых форм развития образования, 2019.

*Актуальность Программы* обусловлена повсеместным использованием трехмерной графики в различных отраслях и сферах деятельности человека. Освоение основ владения инструментом для создания и визуализации моделей,интерьеров,анимированияобъектовзначительнорасшириткругозор

обучающихся и будет способствовать их ориентации на выбор профессий, связанных с компьютерным моделированием, востребованных современным обществом Трехмерная графика сегодня настолько прочно вошла в нашу жизнь, проникла во многие сферы человеческой деятельности. Достижения современной 3D графики используются в науке и промышленности (моделирование физических объектов и процессов, картография и т.д.), в рекламе, архитектурном дизайне и дизайне интерьеров, кинематографе, мультипликации и при создании компьютерных игр, ежедневно наглядно представляя нам всю силу и уникальные возможности 3D графики.

*Отличительная особенность программы* заключается в освоении обучающими программного обеспечения для трёхмерного моделирования объектов с элементами проектирования.

*Педагогическая целесообразность* программы заключается в том, она развивает навыки трехмерного моделирования, способствует раскрытию роли информационных технологий в современном мире, подготовке обучающихся к жизни в информационном обществе.

*Цель Программы*– обучить основам 3D-моделирования и анимации Реализация поставленной цели предусматривает решение ряда задач.

*Задачи Программы*

*Обучающие:*

 сформировать представления об основах 3D-моделирования, его назначении, перспективах развития;

ознакомить с основными понятиями визуализации и анимации;

 обучить основам работы в редакторе трехмерной графики Blender, Cinema 4D;

сформировать представления о способах манипуляции объектами;

- основных способах редактирования объектов;
- настройках материалов, текстур, окружения;
- механизмах анимации;
- обучить основным принципам создания трехмерных моделей,

объектов, деталей и сборочных конструкций;

обучить созданию простой анимации;

 сформировать навыки поиска информации, работы с технической литературой.

*Развивающие:*

 развить навыки конструирования, эффективного использования компьютерных систем;

 развить творческие способности обучающихся, их потребность в самореализации;

 развить пространственное мышление за счет работы с пространственными образами;

 развить интеллектуальные и практические умения, самостоятельно приобретать и применять на практике полученные знания; *Воспитательные:*

 содействовать воспитанию устойчивого интереса к трехмерному моделированию и конструированию;

содействовать воспитанию информационной культуры;

 формировать потребность в творческой деятельности, стремление к самовыражению через техническое творчество.

## *Возраст обучающихся*

Обучение по Программе ведется в разновозрастных группах, которые комплектуются из обучающихся 12-13 лет и 14-17 лет, имеющих знания, умения и навыки в области информационных технологий. Рекомендуемое количество обучающихся в группе – 12 человек.

*Формы обучения и виды занятий*

Занятия комбинированные: состоят из теоретической и практической частей.

Программа включает в себя следующие **формы занятий**:

- на этапе изучения нового материала лекция, объяснение, рассказ, демонстрация, игра;
- на этапе практической деятельности беседа, дискуссия, практическая работа;
- на этапе освоения навыков творческое задание;
- на этапе проверки полученных знаний публичное выступление с демонстрацией результатов работы, дискуссия, рефлексия.

*Объем программы*. Общее количество часов в год составляет 36 часов.

*Срок освоения программы* Программа рассчитана на один год

*Режим занятий* – 3 раза по 2 часа в неделю.

*Ожидаемые результаты освоения Программы*

По итогам освоения Программы обучающиеся

#### **будут знать:**

 технику безопасности и требования, предъявляемые к организации рабочего места;

терминологию 3D-моделирования;

- основные понятия визуализации и анимации;
- основные элементы, инструменты и операции для работы в Blender, Cinema 4D;
- способы манипуляции объектами;
- основные способы редактирования объектов;
- настройки материалов, текстур, окружения;
- механизмы анимации в Blender, Cinema 4D;

## **будут уметь:**

- создавать виртуальные 3D-объекты в программе Blender, Cinema 4D;
- эффективно использовать инструменты программы,

пользоваться горячими клавишами;

подбирать текстуру и цвет материалов;

 моделировать простые трехмерные объекты с наложением материала и текстуры;

анимировать объекты;

 применять полученные знания и умения для построения моделей по собственным эскизам;

## *Способы и формы проверки результатов*

Формы проверки результатов служат для определения результативности освоения Программы обучающимися. Текущий контроль проводится по окончании изучения каждой темы – выполнение обучающимися практических заданий по тестам и опросникам. Итоговый контроль (зачетное занятие) проходит в конце учебного года – в форме защиты проектов, на которой обучающиеся представляют свои работы и обсуждают их.

## *Формы проведения аттестации:*

- опрос, тестирование;
- защита проектов.
- педагогическое наблюдение

## **Критерии экспертной оценки проектных и исследовательских работ**

- 1. Новизна и актуальность выбранного решения.
- 2. Глубина проработки выбранной темы.
- 3. Уровень сложности проекта.
- 4. Техническая составляющая проекта.
- 5. Уровень визуализации и технической реализации проекта.
- 6. Наглядность и эстетическое оформление проекта.
- 7. Научность и доступность изложения содержания проекта.

8. Аргументированность, логичность, последовательность изложения презентации проекта.

9. Практическое применение проекта.

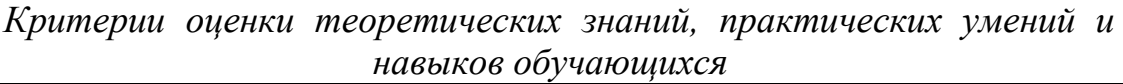

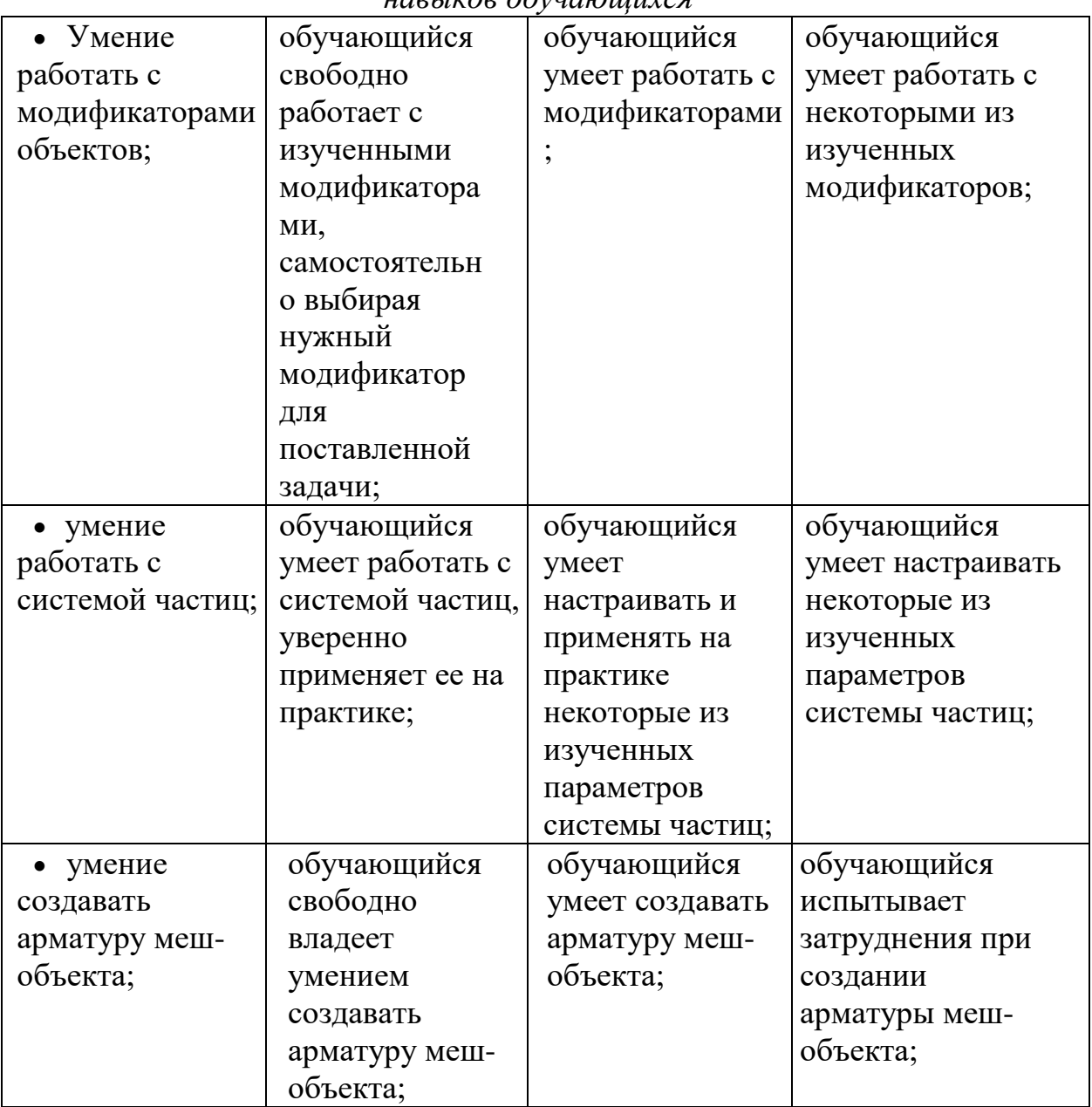

## *Учебно-тематический план Программа рассчитана на детей 12-13 лет*

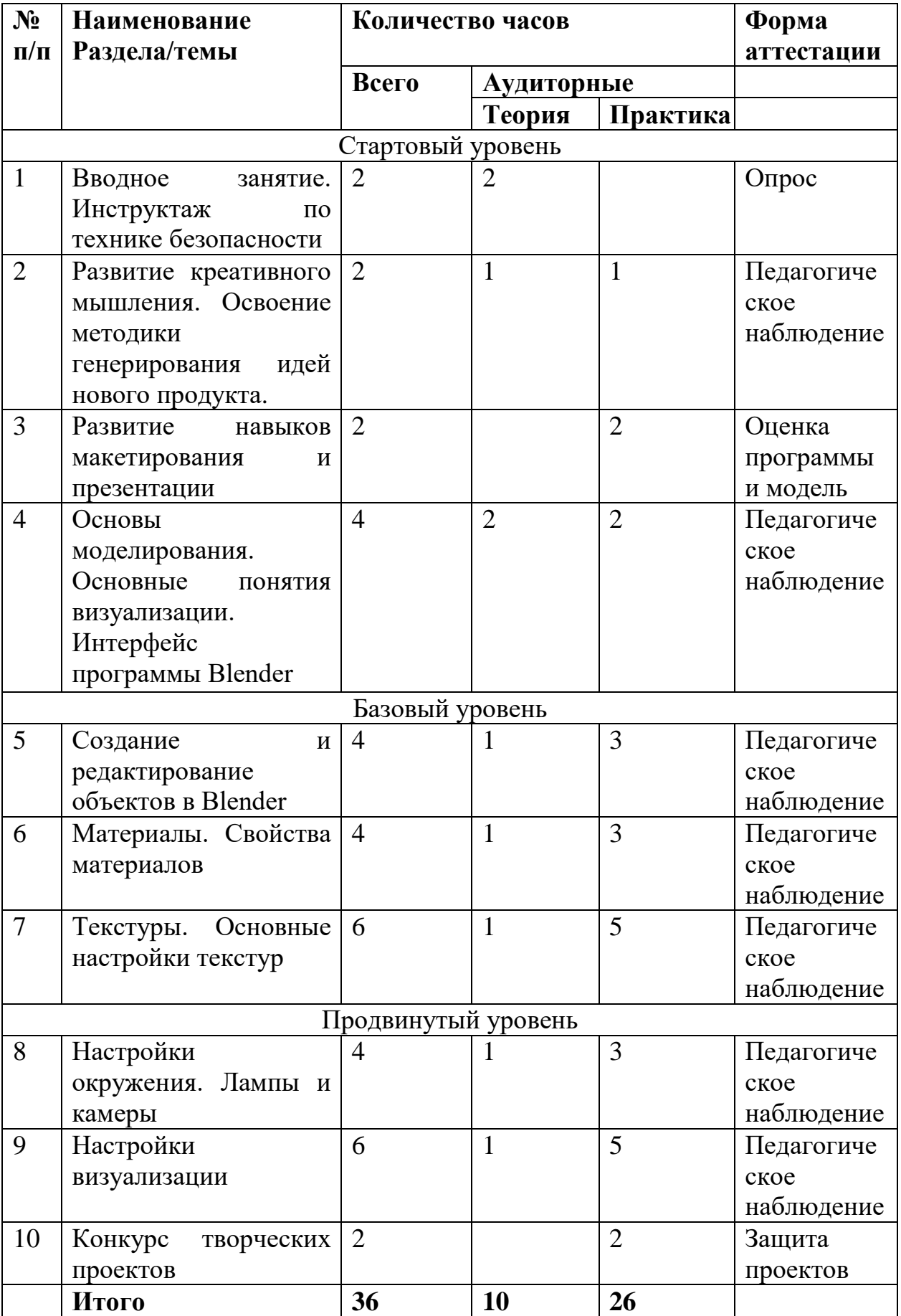

## *Учебно-тематический план Программа рассчитана на детей 14-17 лет*

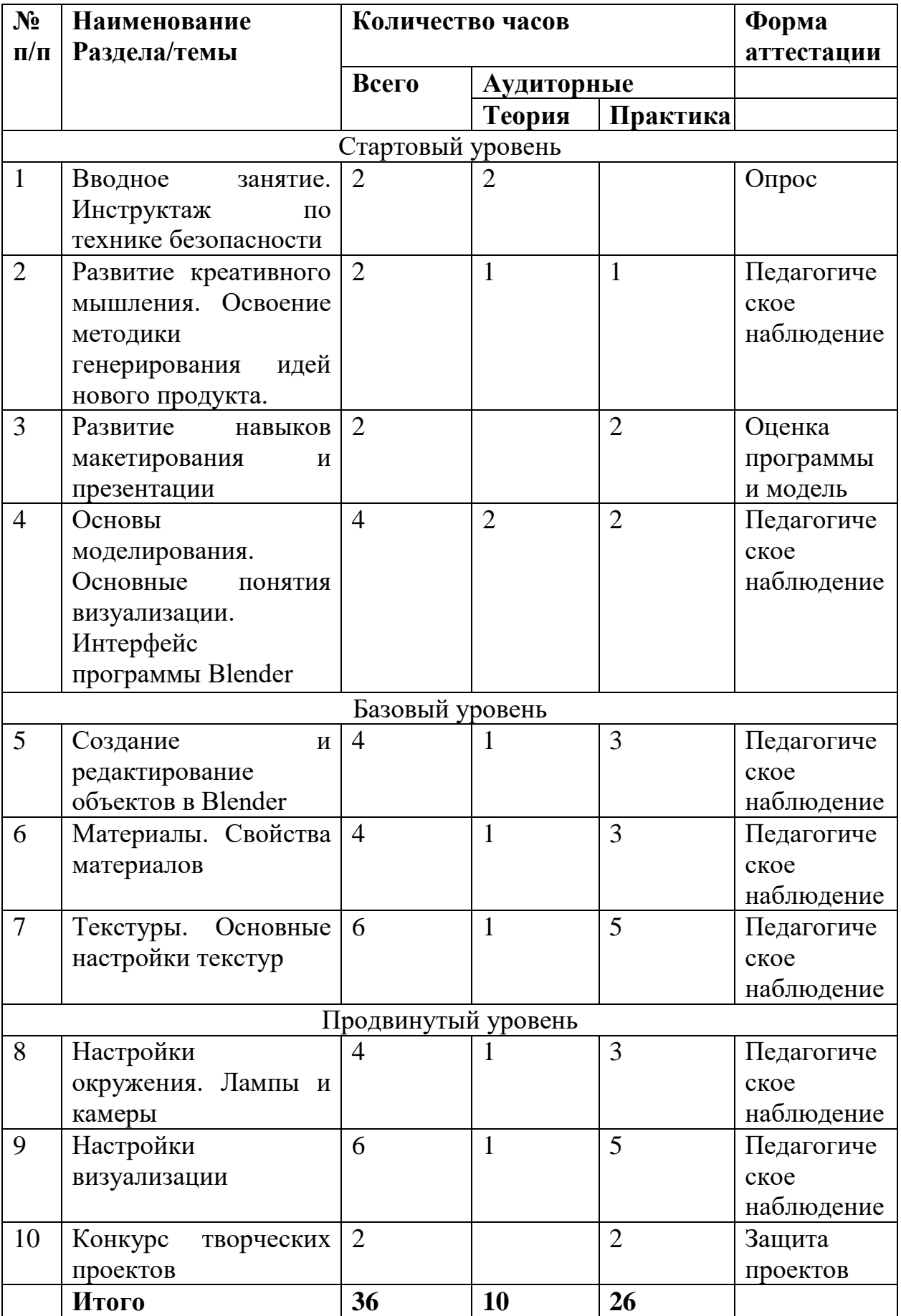

#### **Содержание программы**

#### **1. Вводное занятие. Инструктаж по технике безопасности**

*Теория*. Основные правила и требования техники безопасности и противопожарной безопасности при работе в компьютерном классе. Структура образовательной программы, её цель и задачи, содержание обучения. Ознакомление с редактором Blender, Cinema 4D. Демонстрация видео и анимационных фильмов, моделей, созданных в программе Blender, Cinema 4D.

#### **2. Развитие креативного мышления. Освоение методики генерирования идей нового продукта.**

*Теория***.** Развитие креативного мышления; освоение методики генерирования идей нового продукта.

*Практика. Кейс 1. Speculative Design часть 1.* Наставник разбивает обучающихся по группам, состоящим из двух человек. Каждая группа выбирает два условия из будущего — в социальной сфере и в сфере развития технологий. Придумать объект будущего.

#### **3.Развитие навыков макетирования и презентации.**

*Практика. Кейс 1. Speculative Design часть 2*. Создание объекта, придуманного на прошлом занятии, выполненного по существующим технологиям, собранного из ненужных предметов. Презентация проектов по группам.

## **4. Основы моделирования. Основные понятия визуализации. Интерфейс программы Blender**

*Теория*. Работа с файлами. Окна Видов. Рендеринг (визуализация), материалы и текстуры, освещение, камеры. Основные опции и «горячие клавиши».

*Практика.* Знакомство с интерфейсом программы Blender, Cinema 4D.

#### *5.***Создание и редактирование объектов в Blender**

*Теория*. Работа с основными меш-объектами. Перемещение, изменение размеров, вращение меш-объектов. Экструдирование. Режим редактирования, редактирование вершин меш-объекта. Режим затенения. Опции сглаживания.

*Практика.* Работа с меш-объектами. Создание сцены «Ландшафт и маяк».

#### **6. Материалы. Свойства материалов**

*Теория.* Основные настройки материалов. Настройки Halo. Базовые принципы работы с материалами. Вкладка Material редактора свойств – для настройки материалов. Слоты для материалов. Выбор, сохранение, замена материала объекта.

*Практика.* Применение материалов к сцене «Ландшафт и маяк».

#### *7.***Текстуры. Основные настройки текстур**

*Теория.* Многообразие настроек текстур в Blender, Cinema 4D. Широкий диапазон изменений текстурных типов, с помощью настроек в Blender, Cinema 4D. Использование Jpeg в качестве текстуры. Displacement Mapping

*Практика.* Наложение текстур в проекте «Ландшафт и маяк».

#### *8***. Настройки окружения. Лампы и камеры**

*Теория.* Использование цвета, звездитумана. Создание 3D фона облаков. Использование изображения в качестве фона. Типы ламп и их настройки. Настройки камеры.

*Практика.* Работа со сценой «Ландшафт и маяк»: добавление к ландшафту окружения, создание горящего маяка.

## **9.Настройки визуализации**

*Теория.* Раздел Рендер. Основные настройки визуализации. Трассировка лучей. Отражение и преломление. Рендеринг изображения в формат JPEG (jpg). Создание видео файла. Трассировка лучей (Raytracing): освещение и тени. Отражение (зеркальность) и преломление (прозрачность и искажение). Вкладка Mirror Transp. Создание прозрачного и зеркального объектов, лампы с Rayтенями.

*Практика.* Рендеринг и сохранение изображения сцены «Ландшафт и маяк». Создание тени у объекта. Создание зеркальной и прозрачной поверхности объекта.

## **10. Конкурс творческих проектов**

*Практика.* Защита обучающимися собственных творческих проектов на внутреннем Конкурсе.

## **ОРГАНИЗАЦИОННО-ПЕДАГОГИЧЕСКИЕ УСЛОВИЯ РЕАЛИЗАЦИИ ПРОГРАММЫ**

#### *Методическое обеспечение программы*

Реализация. Программа строится на принципах:«от простого к сложному».Обучение проводится с использованием программного обеспечения Blender, Cinema 4D;.

Занятия по Программе состоят из теоретической и практической частей. Теоретическая часть проходит в виде лекций. Лекции сочетаются с дискуссиями и беседами, завершаются первичным закреплением материала; Практическая часть включает в себя выполнение практических заданий. Каждая тема сопровождается практической работой, что способствует лучшему усвоению теоретического материала и дает базовые навыки работы с программой Blender, Cinema 4D. В конце курса обучающиеся выполняют итоговую практическую (творческую) работу и представляют ее на конкурс.

Организация дистанционного обучения

Под дистанционными образовательными технологиями (далее - ДОТ) понимаются образовательные технологии, реализуемые в основном с применением информационно-телекоммуникационных сетей при опосредованном (на расстоянии) взаимодействии учащихся и педагогических работников.

Формы ДОТ:

-видеоконференции и вебинары,

-оnline тестирование, интернет-уроки,

-надомное обучение с дистанционной поддержкой,

- облачные сервисы и т.д.

Образовательный процесс, реализуемый в дистанционной форме, предусматривает значительную долю самостоятельных занятий учащихся.

Дистанционное обучение, осуществляемое с помощью компьютерных телекоммуникаций, имеет следующие формы занятий:

Чат - занятия — учебные занятия, осуществляемые с использованием чат технологий. Чат - занятия проводятся синхронно, то есть все участники имеют одновременный доступ к чату.

Форум-занятия — дистанционные уроки, конференции, семинары, деловые игры, лабораторные работы, практикумы и другие формы учебных занятий, проводимых с помощью средств телекоммуникаций и других возможностей сети Интернет. Для таких занятий используются разработанные образовательные форумы — форма работы учащихся по определённым темам внутри одного пространства. От чат - занятий форумы отличаются возможностью многодневной работы и несинхронным взаимодействием учащихся и педагога.

Для данных видов занятий используется сервисы Zoom и Discord.

**10** Все методические материалы, рабочие тетради, практические задания, готовые проекты и кейсы расположены в Web-сервисе Trello. Базовым форматом образовательного процесса является проектная деятельность. В ходе работы над проектом реализовываются проекты в формате законченных научных исследований или инженерных разработок в виде выполненного продукта и проекты выносятся на защиту в конце обучения по очной и заочной форме.

При проведении занятий с применением дистанционных образовательных технологий учитываются режимы работы с ПЭВМ, согласно СанПиН 2.4.4.317214 и рекомендациям Роспотребнадзора для обучающихся в возрасте 12-13 лет не более 20 минут непрерывной работы, для обучающихся в возрасте 14-18 лет не более 30 минут непрерывной работы. Работу с гаджетами чередуют с другими видами деятельности - чтением или письмом. При обучении используются дидактические материалы и уроки сайта<https://blender3d.com.ua/>

*Условия реализации программы*

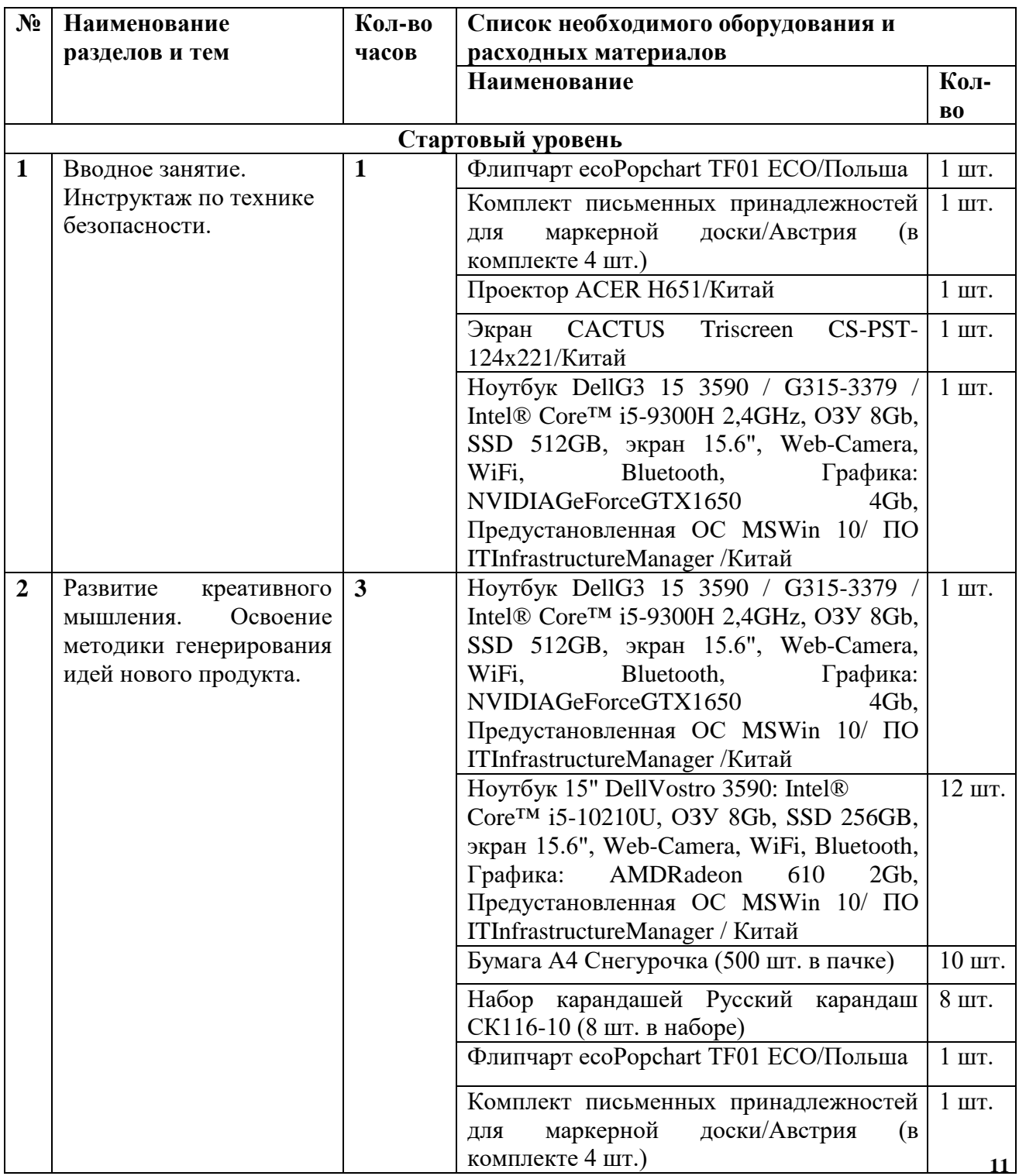

## **Материально-техническое обеспечение программы**

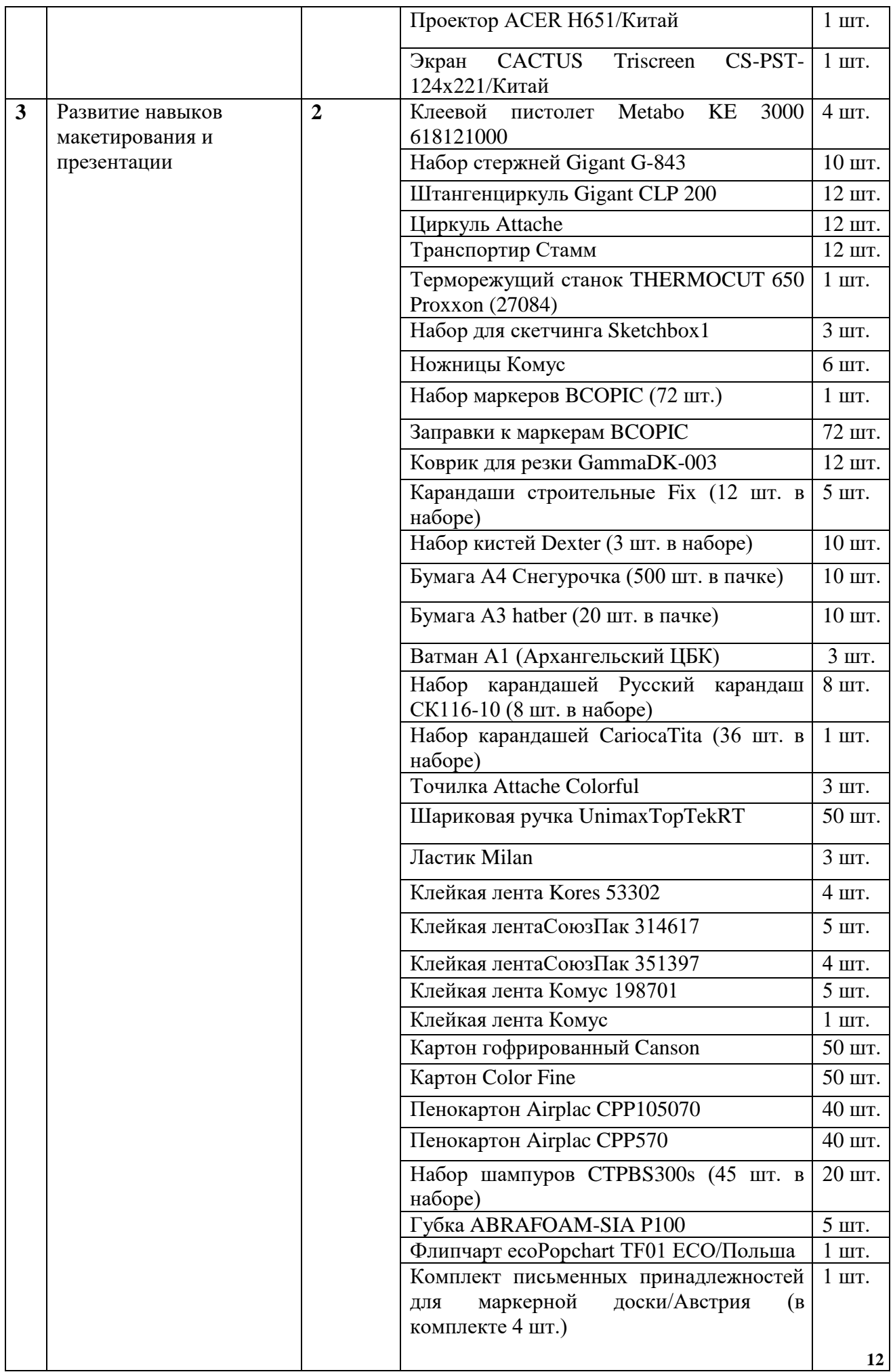

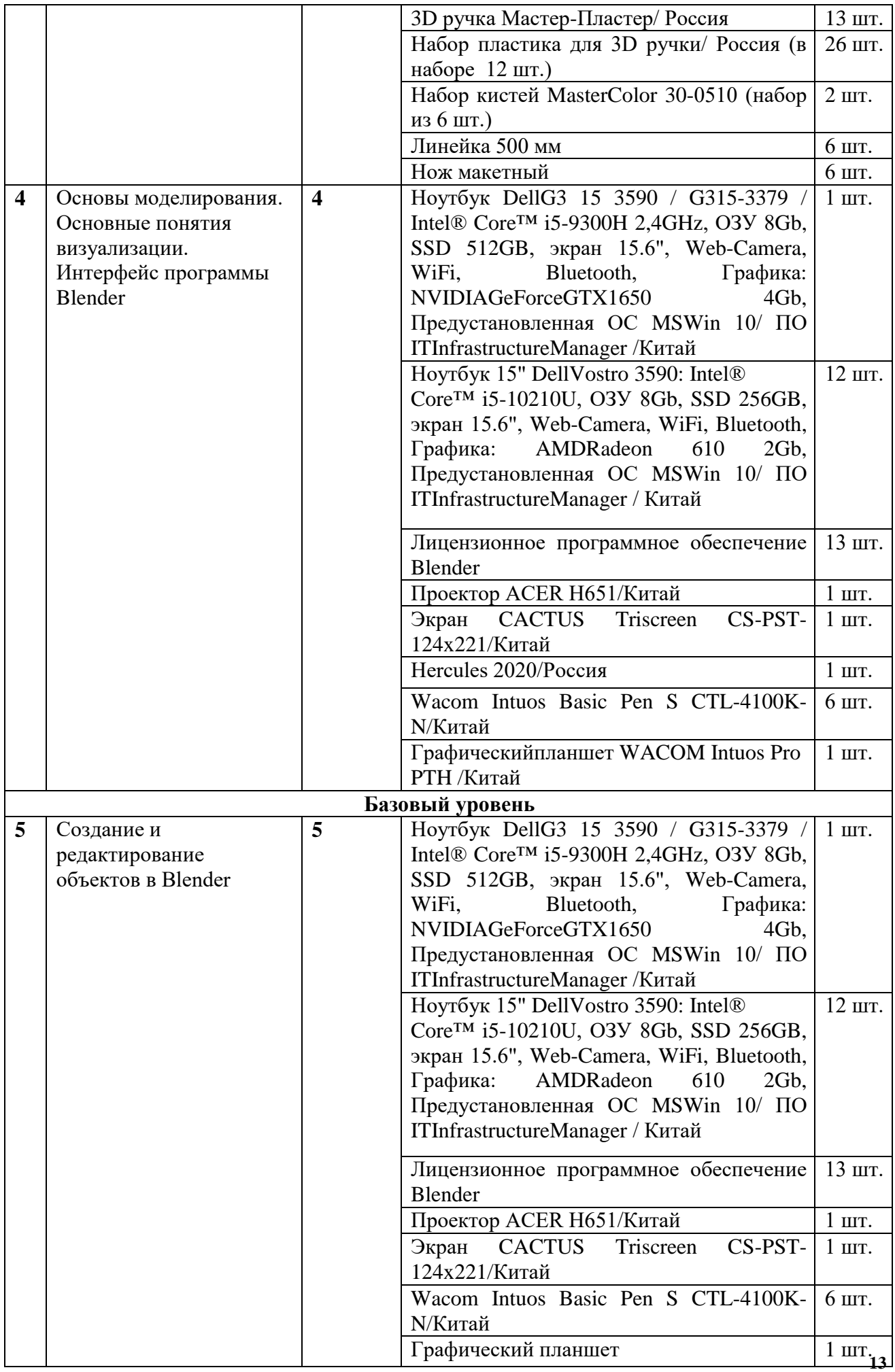

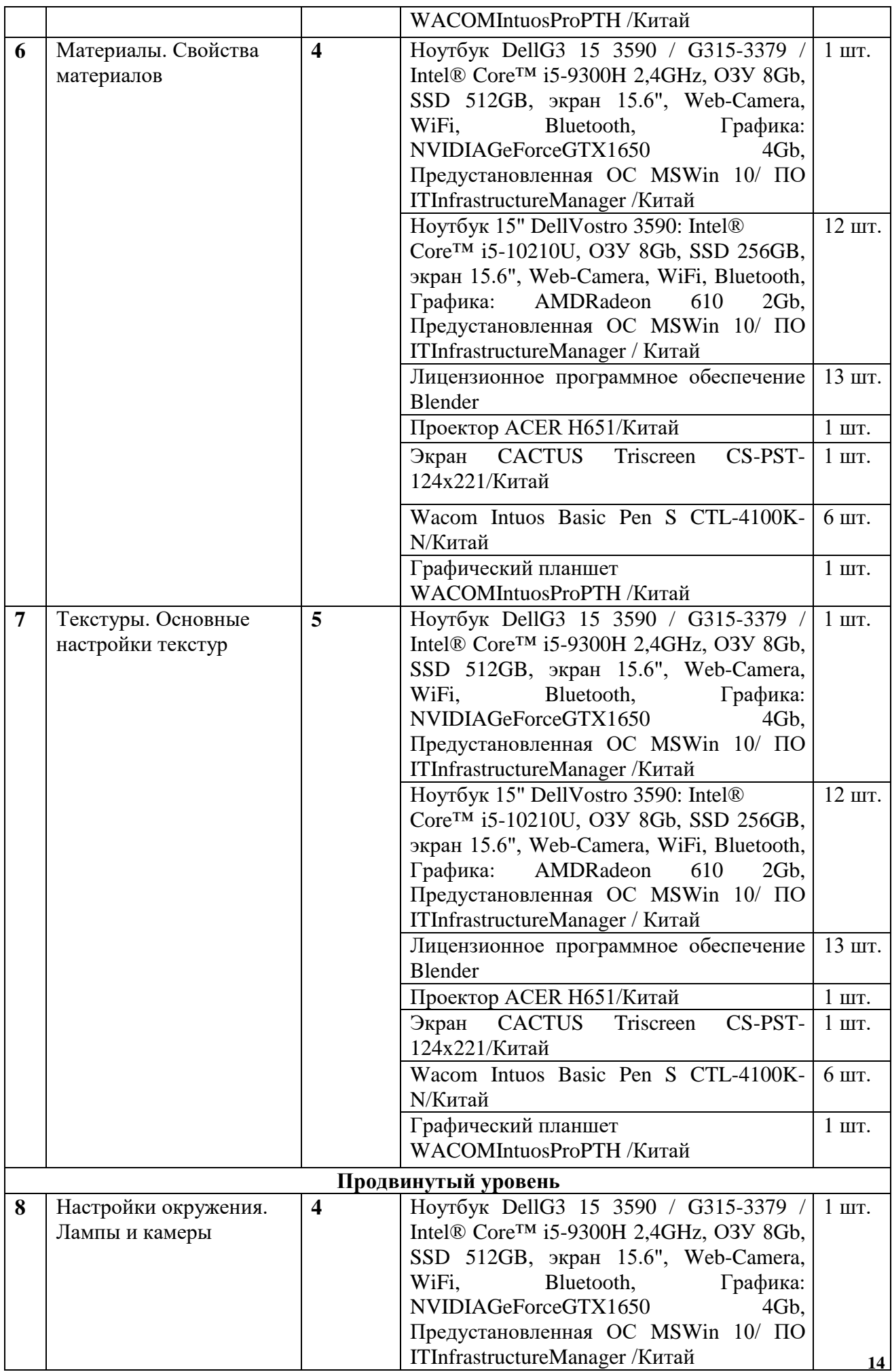

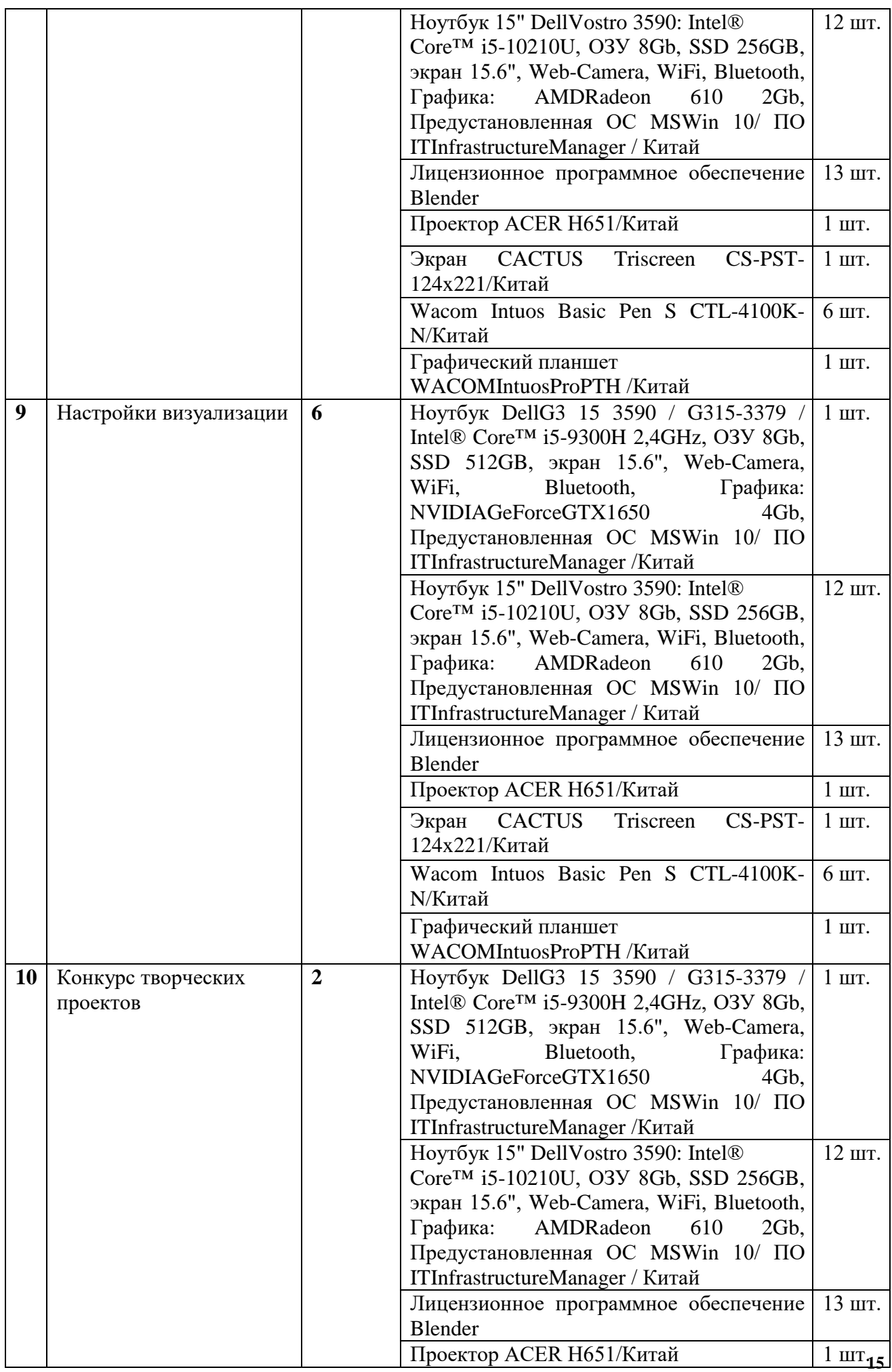

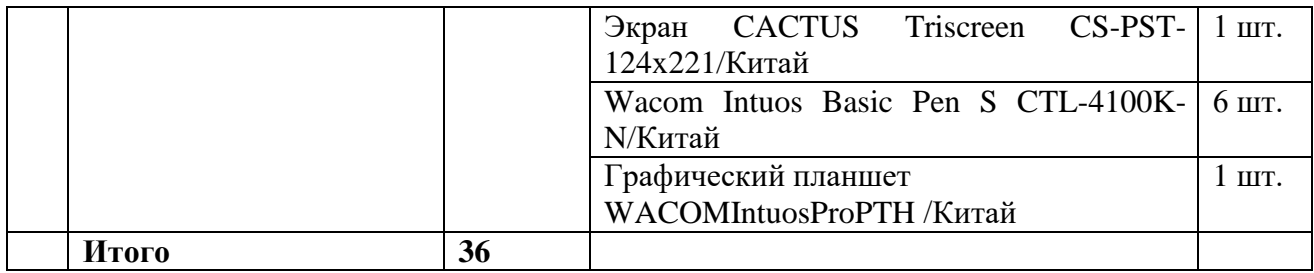

## **СПИСОК ЛИТЕРАТУРЫ**

*Для педагога*

1. Керлоу А. В. Искусство 3D-анимации и спецэффектов. /Пер. с англ. Е.В. Смолиной. – М.: Вершина,2004.

2. Кронистер Дж. Blender Basics. Учебное пособие. /Пер. с англ.: Ю. Азовцев, Ю. Корбут: [Электронный ресурс]. – М.:, 2011. URL[:](http://b3d.mezon.ru/index.php/Blender_Basics_3-rd_edition) [http://b3d.mezon.ru/index.php/Blender\\_Basics\\_3-rd\\_edition.](http://b3d.mezon.ru/index.php/Blender_Basics_3-rd_edition) (Дата обращения: 19.04.2019).

3. Хесс Р. Основы Blender. Руководство по 3D-моделированию с открытым исходным кодом: [Электронный ресурс]. 2008. URL[:https://b](https://b-ok.cc/book/1137012/dff88f)[ok.cc/book/1137012/dff88f.](https://b-ok.cc/book/1137012/dff88f) (Дата обращения:19.04.2019).

4. ПраховА.А.СамоучительBlender2.7.–СПб.:БХВ-Петербург,2016. *Для обучающихся*

5. Уроки по Blender: [Электронный ресурс]//сайт Blender 3D. URL[:](https://blender3d.com.ua/) [https://blender3d.com.ua/.](https://blender3d.com.ua/)(Дата обращения:19.04.2019).

6. Прахов А.А. Blender. 3D-моделирование и анимация. Руководство для начинающих. – СПб.: БХВ-Петербург,2009

7. Blender: обучение созданию 3[Dhttps://videoinfographica.com/blender](https://videoinfographica.com/blender-tutorials/)[tutorials/](https://videoinfographica.com/blender-tutorials/)

## **Дистанционные и очные курсы для профессионального развития, MOOC, видео, вебинары, онлайн-мастерские и т. д.**

1. The Design Sketchbook. Уроки обучения скетчингу: https:// www.youtube.com/channel/UCOzx6PA0tgemJl1Ypd\_1FTA — видеоуроки.

2. ID Sketching. Уроки обучения скетчингу: https://vimeo.com/ idsketching — видеоуроки.

3. Дизайн-мышление. Гайд по процессу: http://lab-w.com/ index#methods — обучающий материал.

4. Процесс дизайн-мышления по методике Стенфордской школы d.school: https://www.slideshare.net/irke/design-thinking- process — обучающий материал.

5. Autodesk Fusion 360: https://www.youtube.com/playlist?list=PL OlJWNYnKW9vkrKQo8s1xcPRQn-W-QKsZ — видеоуроки.

## **Тематические web-ресурсы: сайты, группы в социальных сетях, видеоканалы, симуляторы, цифровые лаборатории и т. д.**

- 1. Designet: http://designet.ru/
- 2. Cardesign: http://www.cardesign.ru/
- 3. Behance: https://www.behance.net/
- 4. NotCot: http://www.notcot.org/
- 5. Mocoloco: http://mocoloco.com/
- 6. Pinterest:<https://ru.pinterest.com/>

Кейс 1. Speculative Design

На основе входных условий в социальной сфере и в сфере развития технологий формируется идея нового продукта, создаётся его макет и презентуется разработанный продукт.